# **Table of contents**

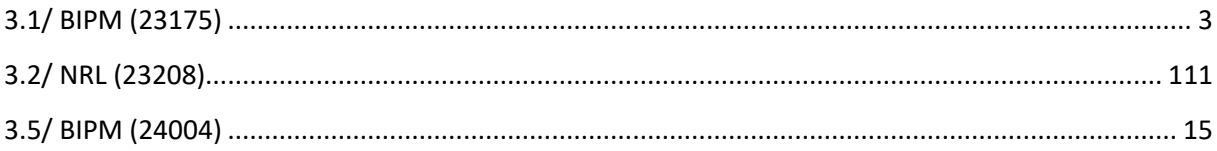

<u> 1989 - Johann Barbara, martxa a</u>

# **Notations**

As presented in [Petit et al., 2001] for the Z12-T, the calibration of a geodetic system is divided in (up to) 6 different parts (Figure 1)

 $\bullet$ *X<sub>P</sub>* = Delay of the 1PPS-in with respect to the laboratory reference

 $\mathbf{P}X_0$  = Delay of the "internal reference" with respect to the 1PPS-in

 $(X_P + X_O) = REFDLY.$ 

 $\bullet X_C$  = antenna cable delay

 $\bullet$ [ $X_D$  = short cable + splitter delay]

 $(X<sub>C</sub> + X<sub>D</sub>)$  = CABDLY. In practice,  $X<sub>D</sub>$  is generally not used.

 $\mathbf{P}X_R$  = receiver internal delay, measured from the "internal reference"

 $\bullet$ *X<sub>S</sub>* = antenna delay

 $(X_R + X_S) = INTDLY.$ 

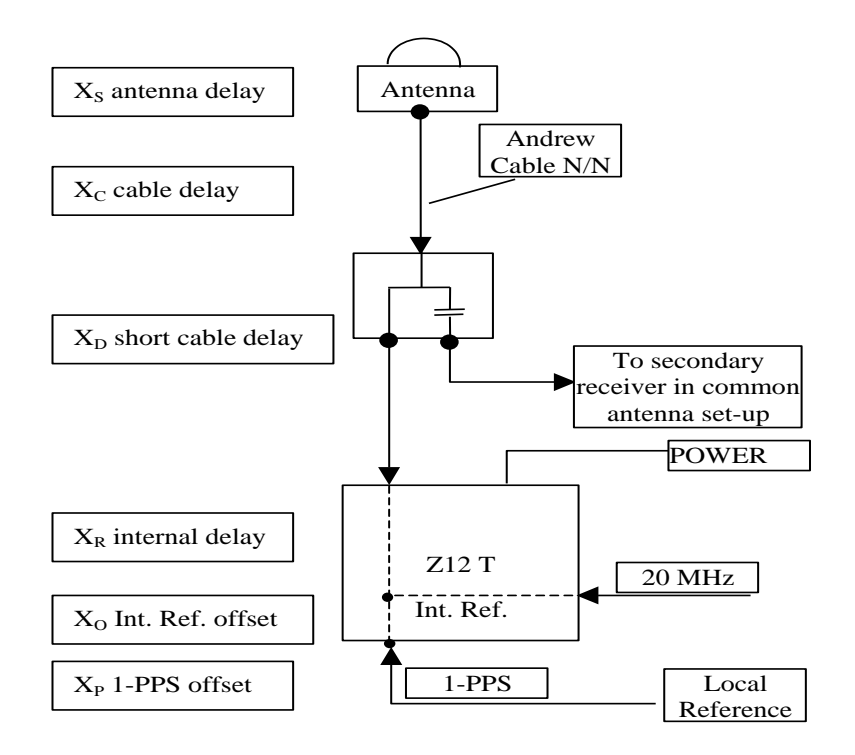

**Figure 1**: Definition of the different delays used in the most general set-up of a geodetic system (here shown for a Z12-T) from [Petit et al, 2001].

# **3/ phase 3**

Laboratories: BIPM, USNO, NIST

# <span id="page-2-0"></span>**3.1/ BIPM (23175)**

# **Period**

MJD 60119 to 60127

# **Delays**

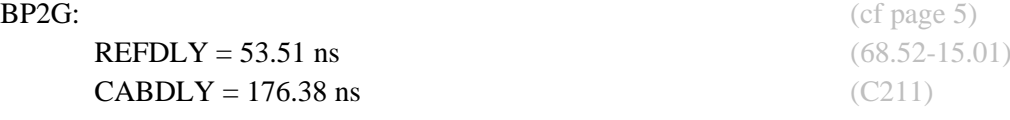

**REFDLY** = 43.41 ns (58.42-15.01) **CABDLY** = 140.80 ns (C201)

 $BP21:$  (cf page 4)

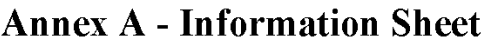

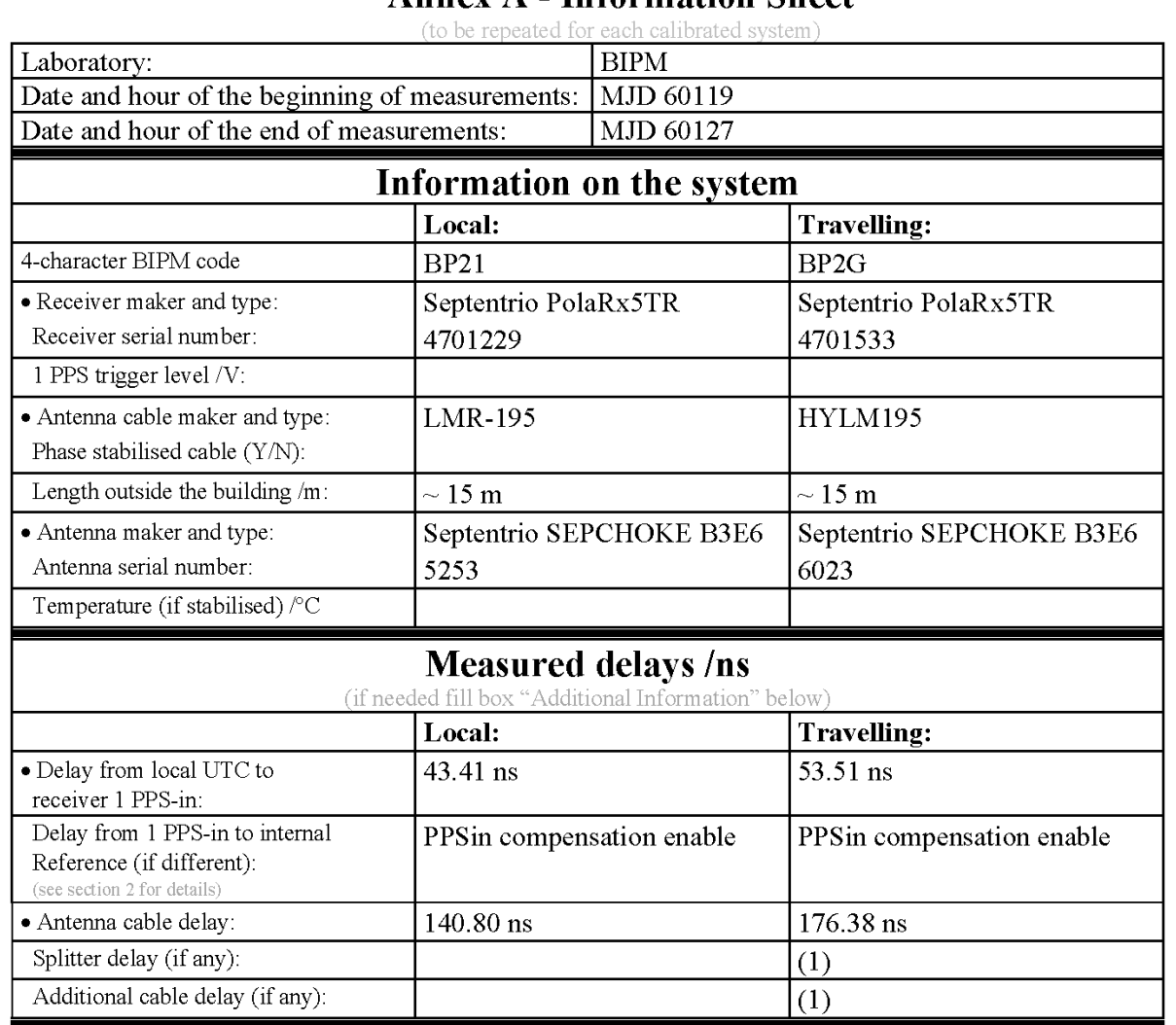

# Data used for the generation of CGGTTS files

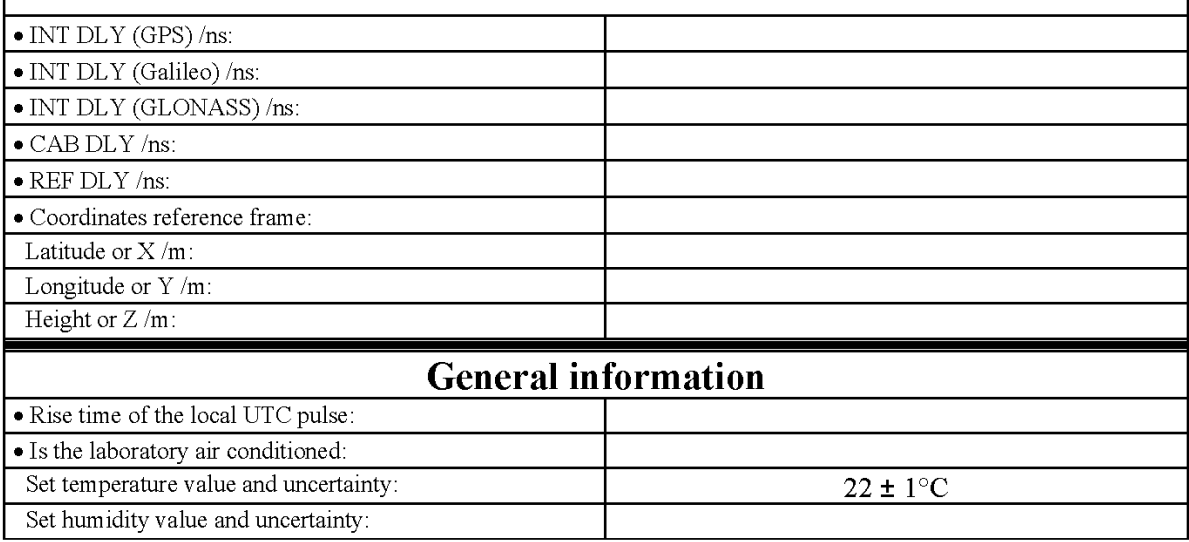

(1) For a trip with closure, not needed if the traveling equipment is used in the same set-up throughout.

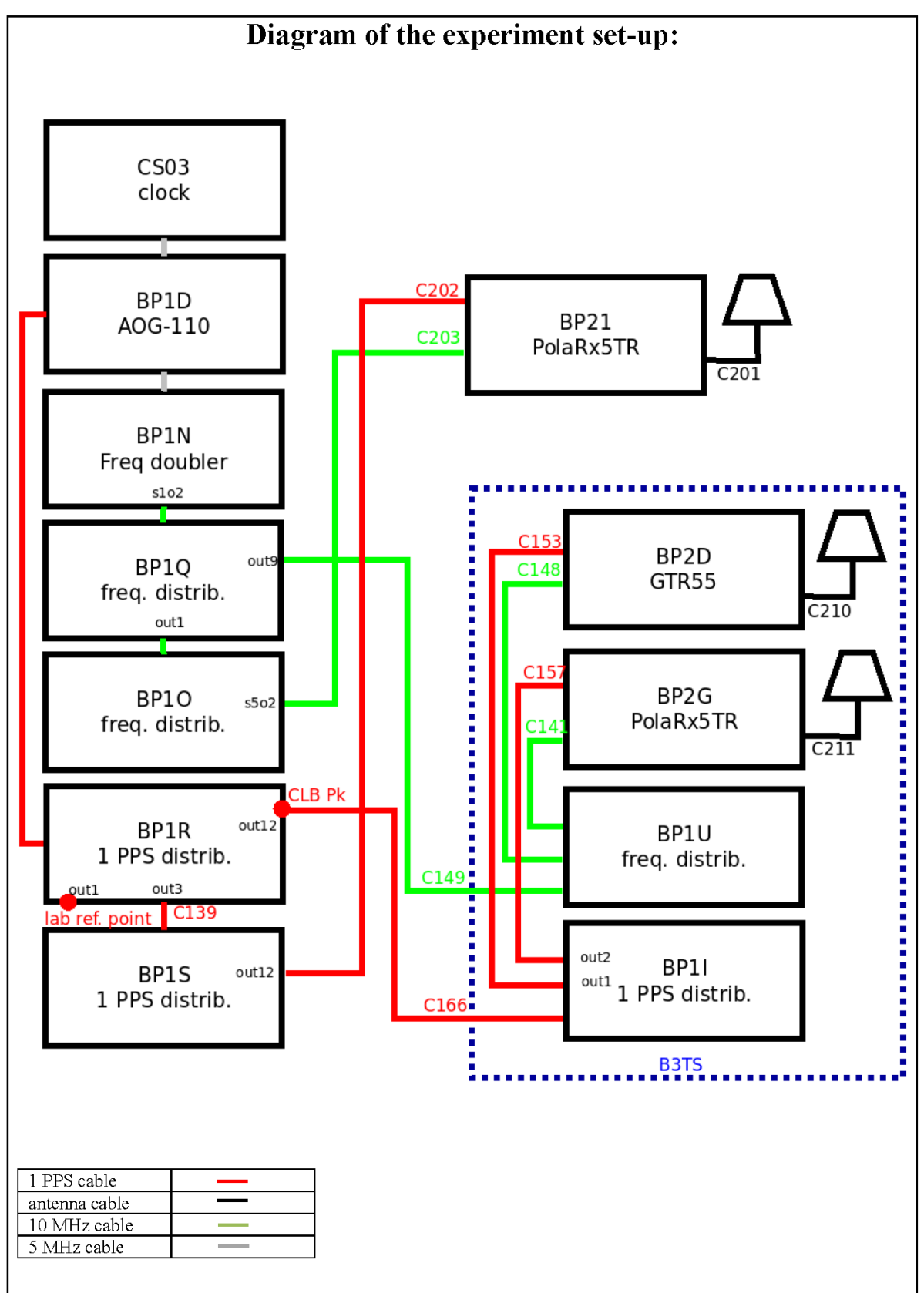

### Log of Events / Additional Information:

All measurements at BIPM carried out by L. Tisserand.

Equipment used to measure delays is a Time Interval Counter (TIC), model 53230A, maker Keysight, S/N MY58390132, with measurement uncertainty typically less than 0.5 ns (using external reference frequency as timebase).

The delay between the laboratory reference point and the 1 PPS input connector of the B3TS (CLB  $P_k$ ) is 0 ns.

# **BP2G-BP21**

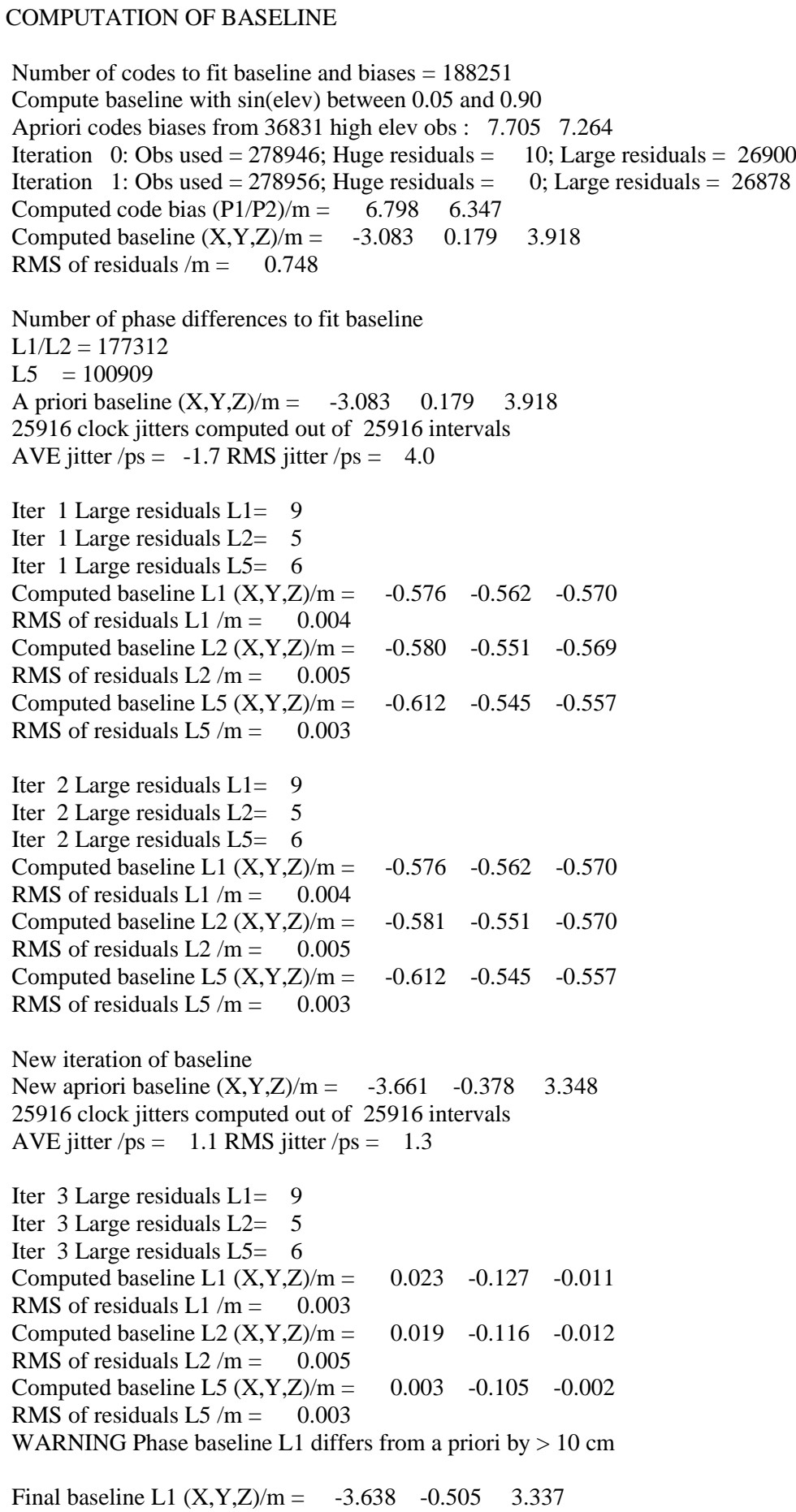

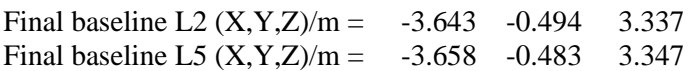

#### COMPUTATION OF CODE DIFFERENCES

Total number of code differences = 757729

Global average of individual differences

| Code           | # $pts$ | ave/ns | $\rm rms/ns$ |
|----------------|---------|--------|--------------|
| C <sub>1</sub> | 192383  | 25.341 | 2.792        |
| C <sub>2</sub> | 153541  | 23.867 | 2.578        |
| P <sub>1</sub> | 184990  | 24.901 | 2.769        |
| P <sub>2</sub> | 185062  | 23.388 | 3.592        |
| E1             | 147510  | 25.259 | 2.476        |
| E <sub>5</sub> | 149647  | 24.360 | 2.248        |
| <b>BC</b>      | 165939  | 25.198 | 2.440        |
| B <sub>5</sub> | 168547  | 24.390 | 2.275        |

#### Number of 300s epochs in out file  $= 2592$

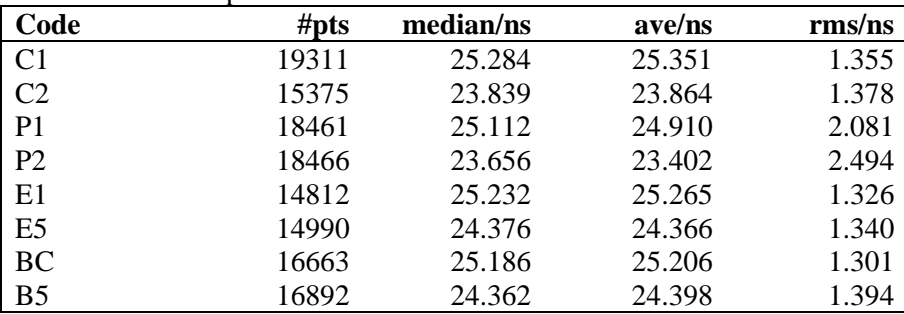

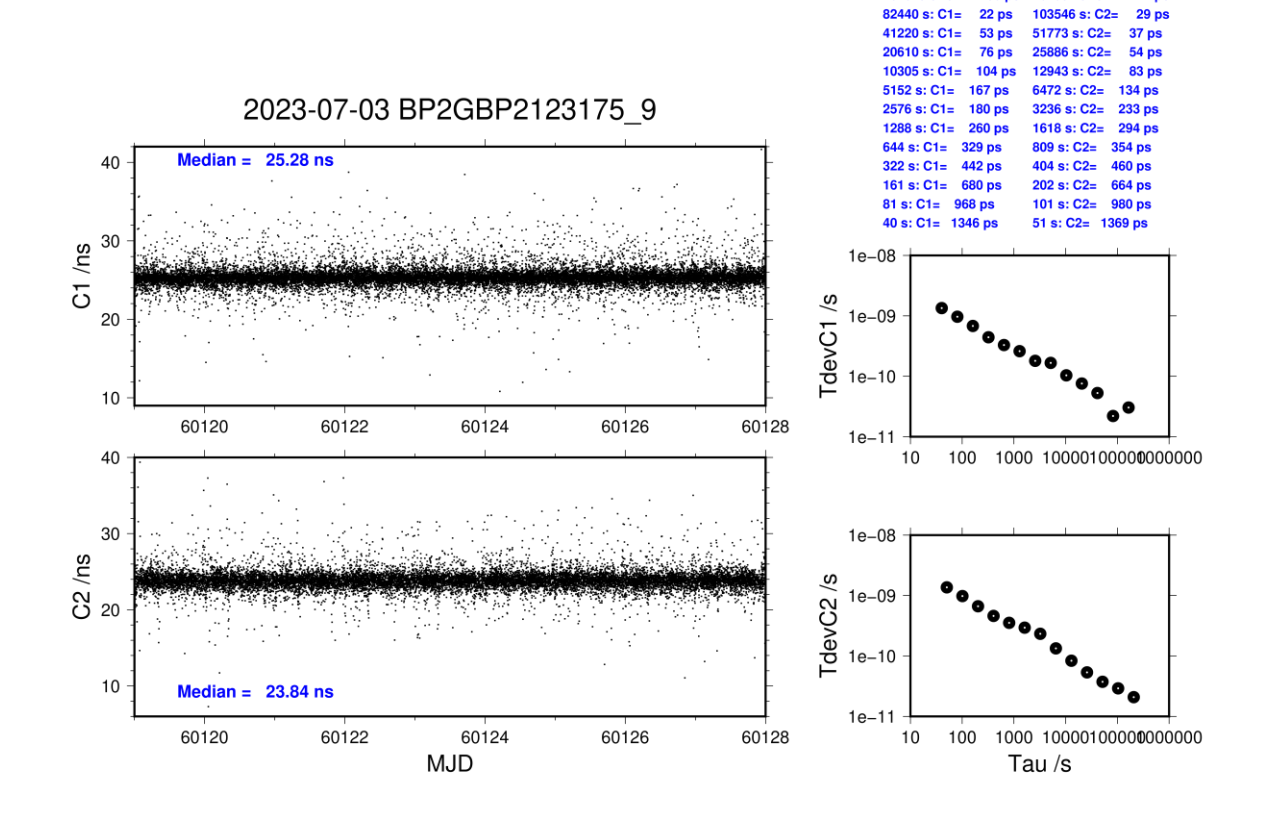

164879 s: C1=

 $30p$ 

21 ps

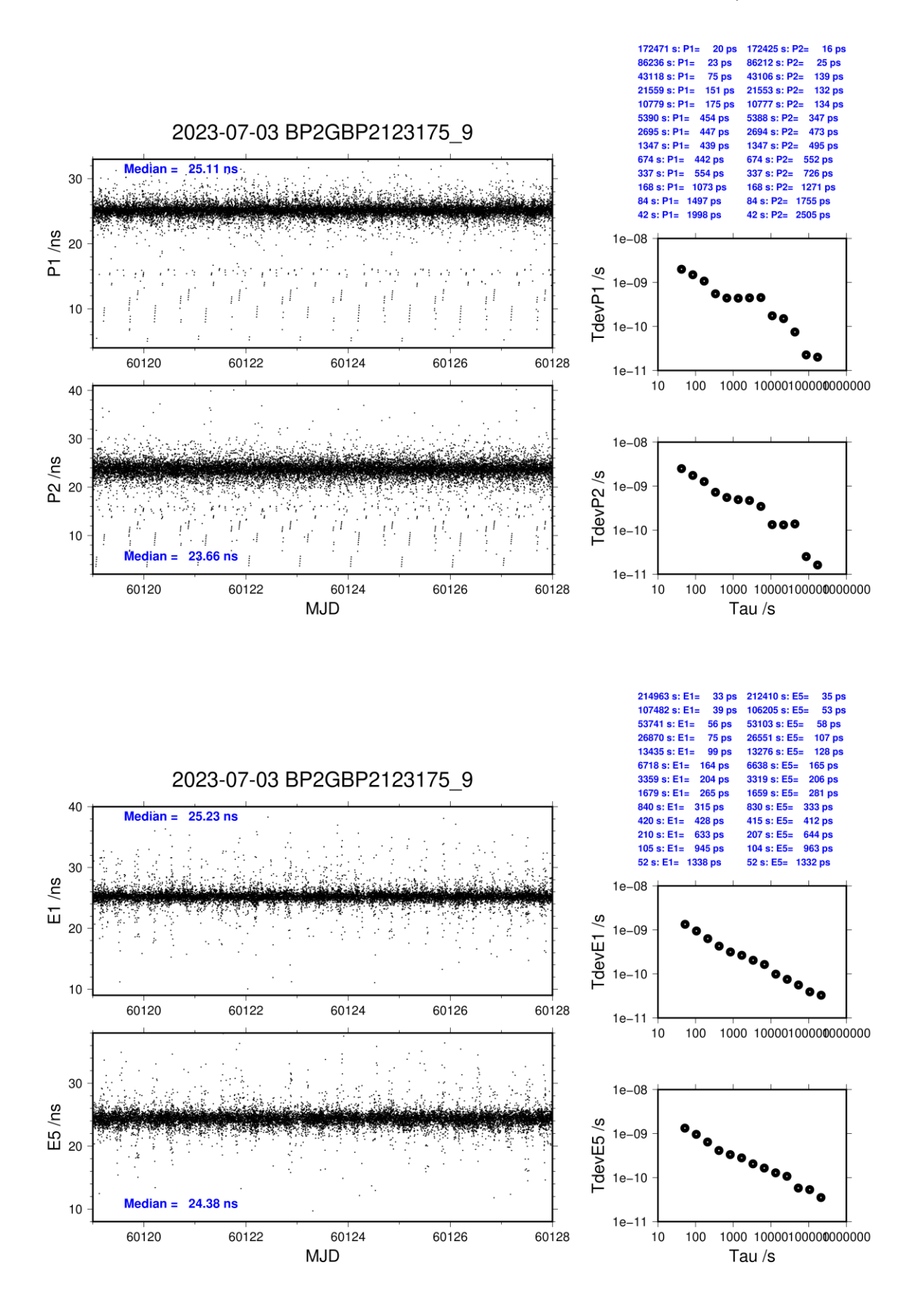

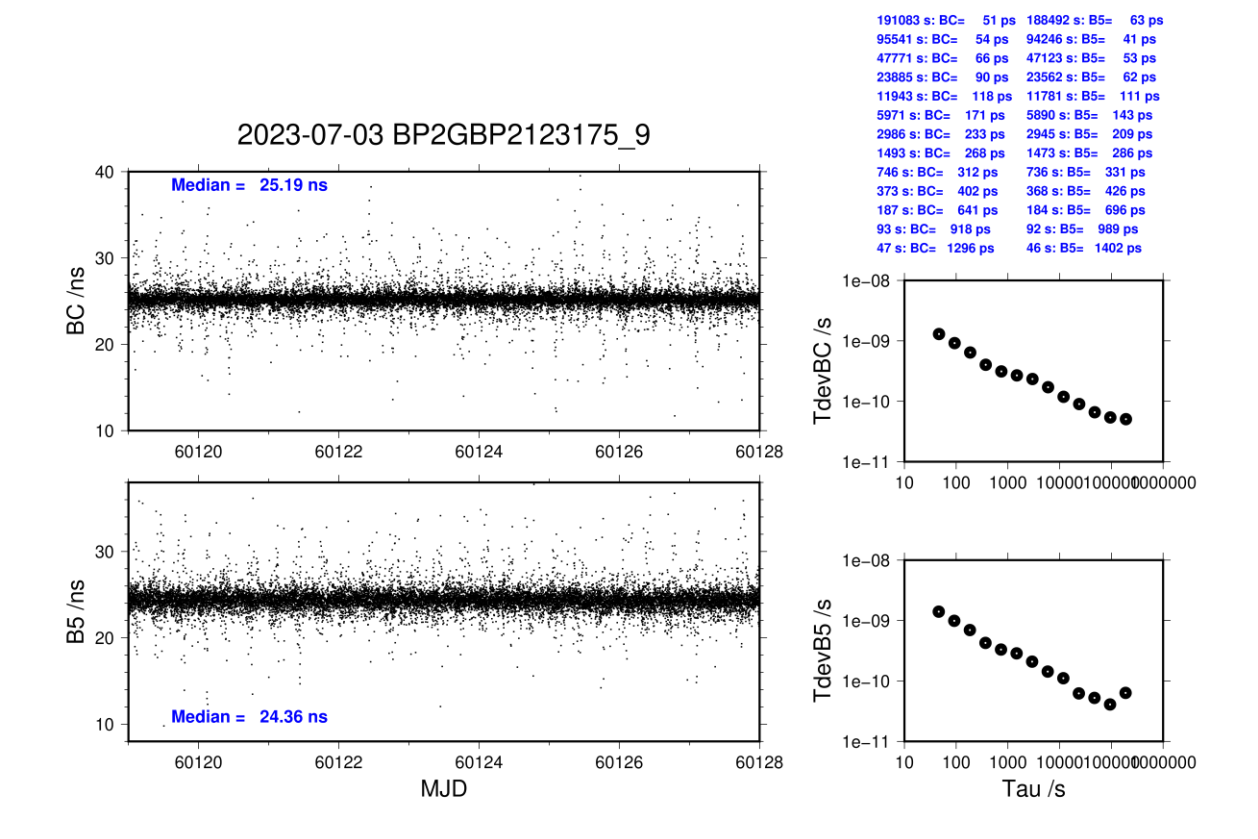

# <span id="page-10-0"></span>**3.2/ NRL (23208)**

# **Period**

MJD 60178 to 60181

# **Delays**

# BP2G:

 $REFDLY = 25.70$  ns **CABDLY** = 176.38 ns (C211)

 $REFDLY = 8.20$  ns  $CABDLY = 300.10$  ns

**NRL2 (RL5B):** (from gzrl5b60.178)

### **NRL2-BP2G**

### COMPUTATION OF BASELINE

Number of codes to fit baseline and biases  $= 75733$ Compute baseline with sin(elev) between 0.05 and 0.90 Apriori codes biases from 10640 high elev obs : 56.516 56.512 Iteration 0: Obs used = 131054; Huge residuals =  $2$ ; Large residuals = 342 Iteration 1: Obs used = 131059; Huge residuals = 0; Large residuals = 335 Computed code bias  $(P1/P2)/m = 57.145 57.160$ Computed baseline  $(X, Y, Z)/m = 2.965 -17.641 -17.902$ RMS of residuals  $/m = 0.476$ Number of phase differences to fit baseline  $L1/L2 = 75269$  $L5 = 41016$ A priori baseline  $(X, Y, Z)/m = 2.965 -17.641 -17.902$  8162 clock jitters computed out of 8163 intervals AVE jitter  $/ps = -0.0$  RMS jitter  $/ps = 3.2$ Iter 1 Large residuals  $L1 = 1$ Iter 1 Large residuals  $L2 = 1$ Iter 1 Large residuals L5= 587 Computed baseline L1  $(X, Y, Z)/m = -0.072$  0.410 -0.307 RMS of residuals L1  $/m = 0.002$ Computed baseline L2  $(X, Y, Z)/m = -0.070$  0.408 -0.303 RMS of residuals  $L2/m = 0.003$ Computed baseline L5  $(X, Y, Z)/m = -0.109$  0.373 -0.237 RMS of residuals  $L5/m = 0.004$ Iter 2 Large residuals  $L1 = 1$ Iter 2 Large residuals  $L2 = 1$ Iter 2 Large residuals L5= 587 Computed baseline L1  $(X, Y, Z)/m = -0.072$  0.410 -0.307 RMS of residuals L1  $/m = 0.002$ Computed baseline L2  $(X, Y, Z)/m = -0.070$  0.408 -0.303 RMS of residuals  $L2/m = 0.003$ Computed baseline L5  $(X, Y, Z)/m = -0.109$  0.373 -0.238 RMS of residuals  $L5/m = 0.004$ New iteration of baseline New apriori baseline  $(X, Y, Z)/m = 2.893 -17.232 -18.208$  8162 clock jitters computed out of 8163 intervals AVE jitter  $/ps = -0.1$  RMS jitter  $/ps = 0.6$ Iter 3 Large residuals  $L1 = 1$ Iter 3 Large residuals  $L2 = 1$ Iter 3 Large residuals L5= 587 Computed baseline L1  $(X, Y, Z)/m = 0.004$  0.011 -0.010 RMS of residuals L1  $/m = 0.002$ Computed baseline L2  $(X, Y, Z)/m = 0.005$  0.009 -0.006 RMS of residuals  $L2/m = 0.003$ Computed baseline L5  $(X, Y, Z)/m = -0.033 -0.017 - 0.057$ RMS of residuals L5  $/m = 0.004$ 

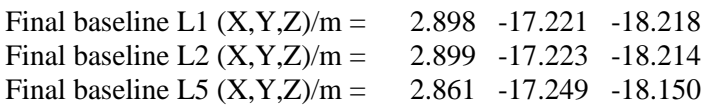

### COMPUTATION OF CODE DIFFERENCES

Total number of code differences = 772405

Global average of individual differences

| Code | # $pts$ | ave/ns  | rms/ns |
|------|---------|---------|--------|
| C1   | 76229   | 191.171 | 1.345  |
| P1   | 75611   | 191.699 | 1.236  |
| P2   | 75611   | 191.745 | 1.670  |
| E1   | 60850   | 191.225 | 0.993  |
| E5   | 60921   | 192.291 | 0.918  |

Number of 300s epochs in out file = 5178

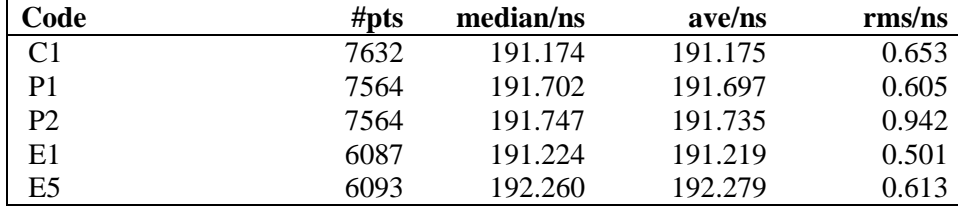

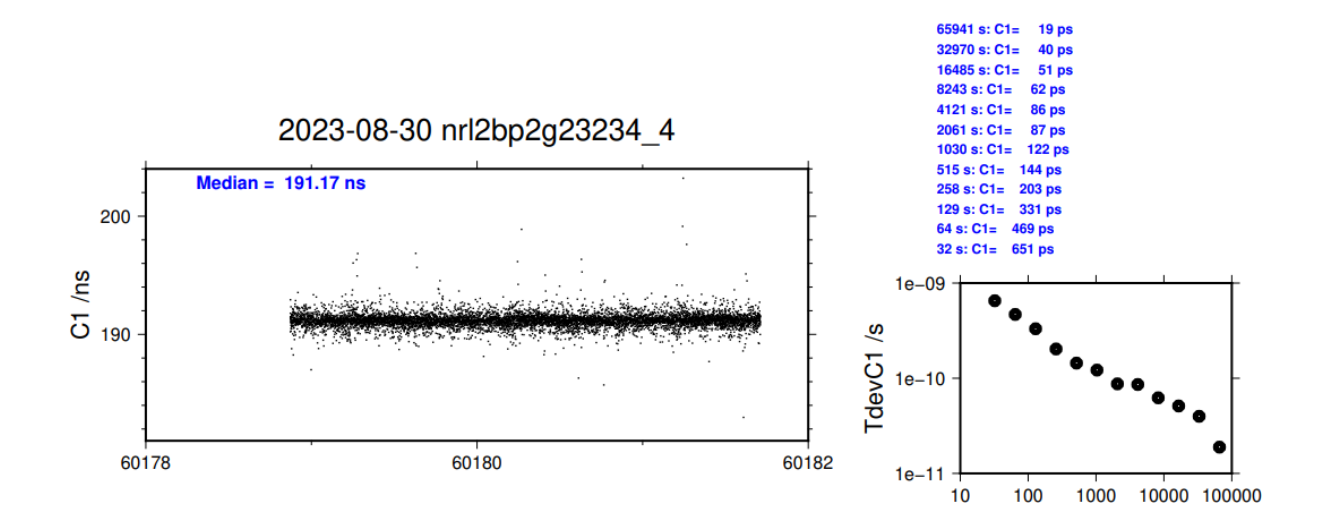

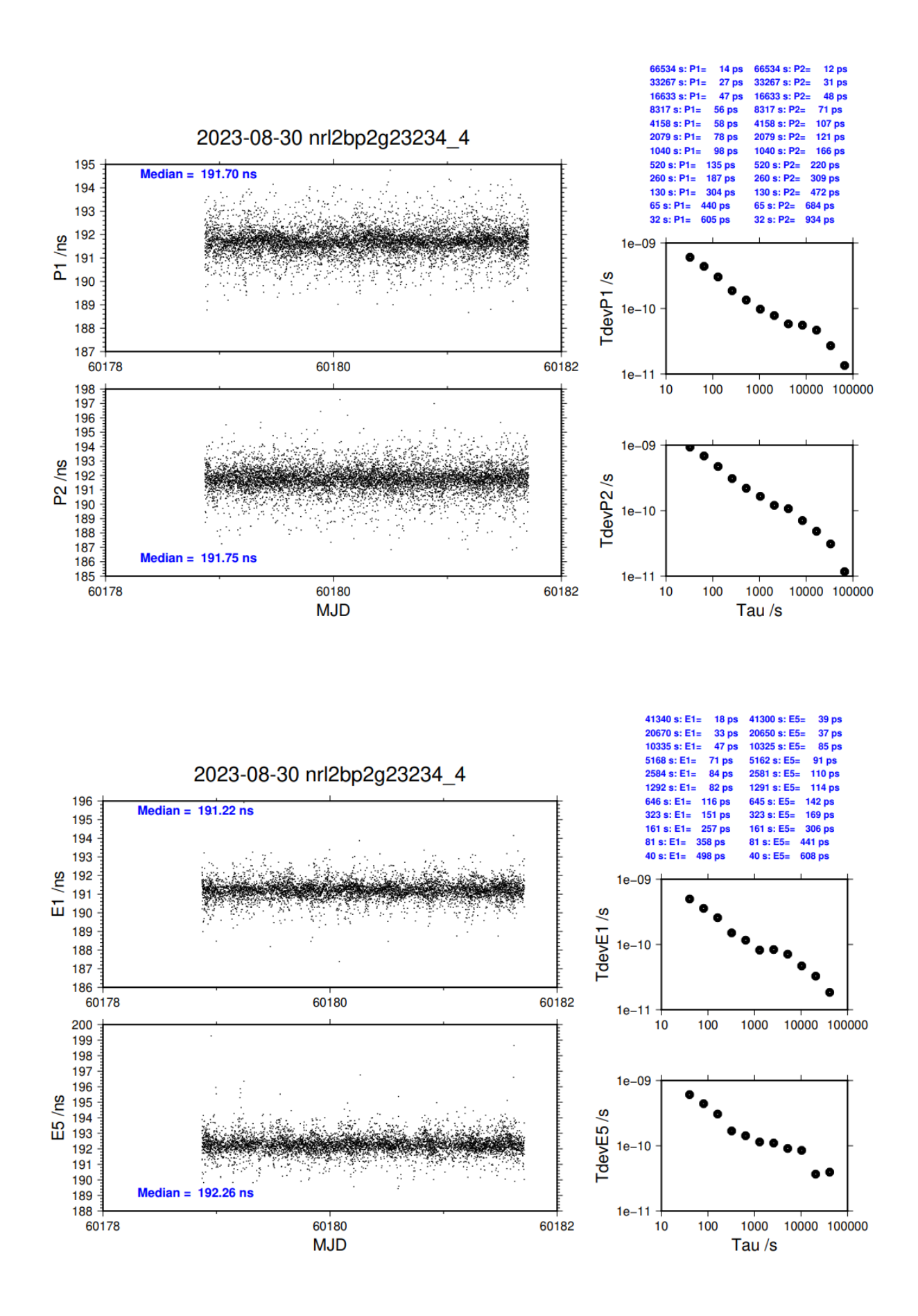

**Page 14**

# <span id="page-14-0"></span>**3.3/ BIPM (24004)**

# **Period**

MJD 60313 to 60319

# **Delays**

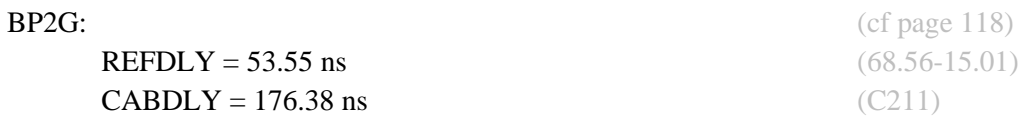

**REFDLY** = 43.37 ns (58.38-15.01) **CABDLY** = 140.80 ns (C201)

BP21: (cf page 118)

# Setup at the BIPM

# **Annex A - Information Sheet**

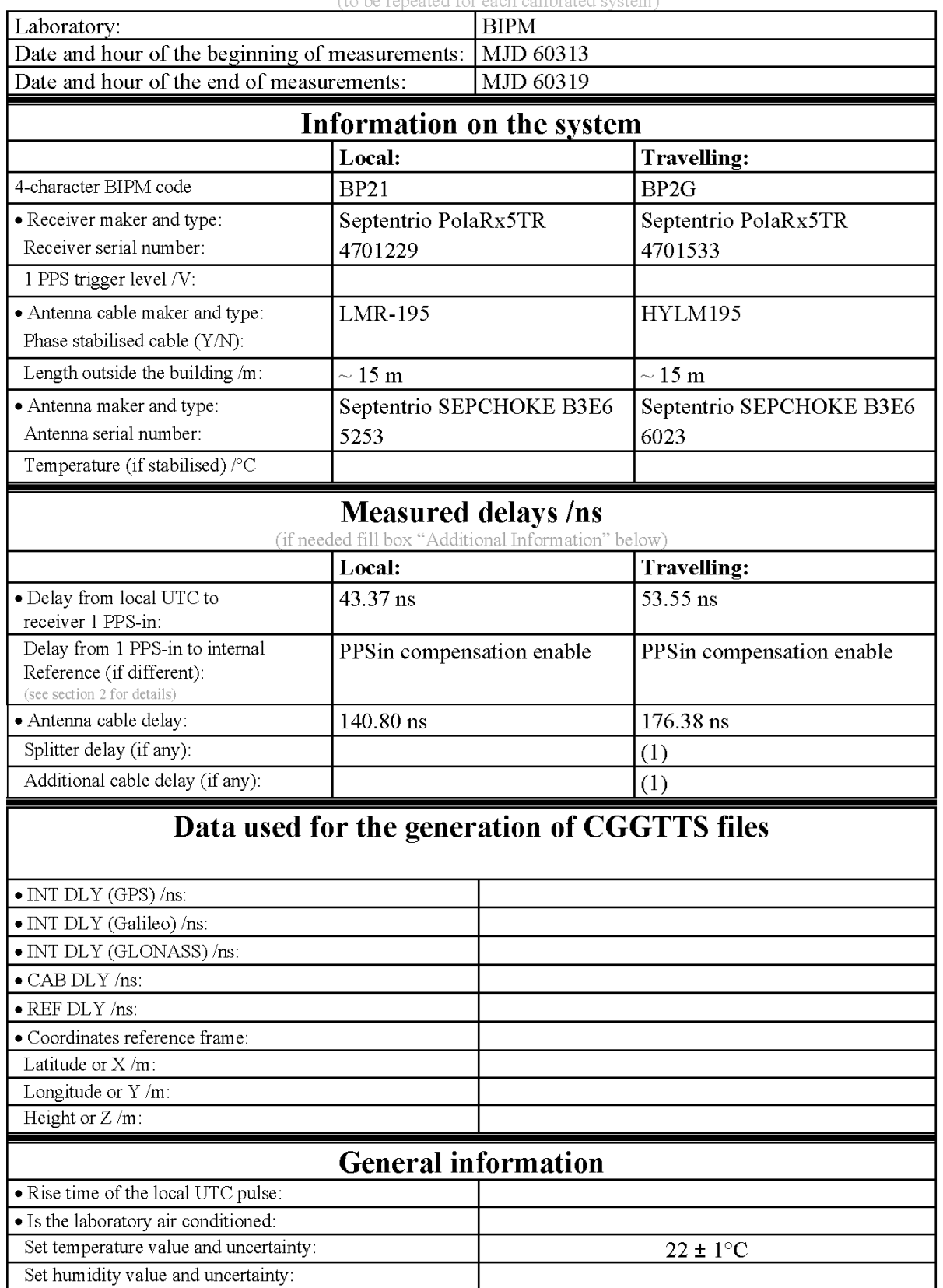

(1) For a trip with closure, not needed if the traveling equipment is used in the same set-up throughout.

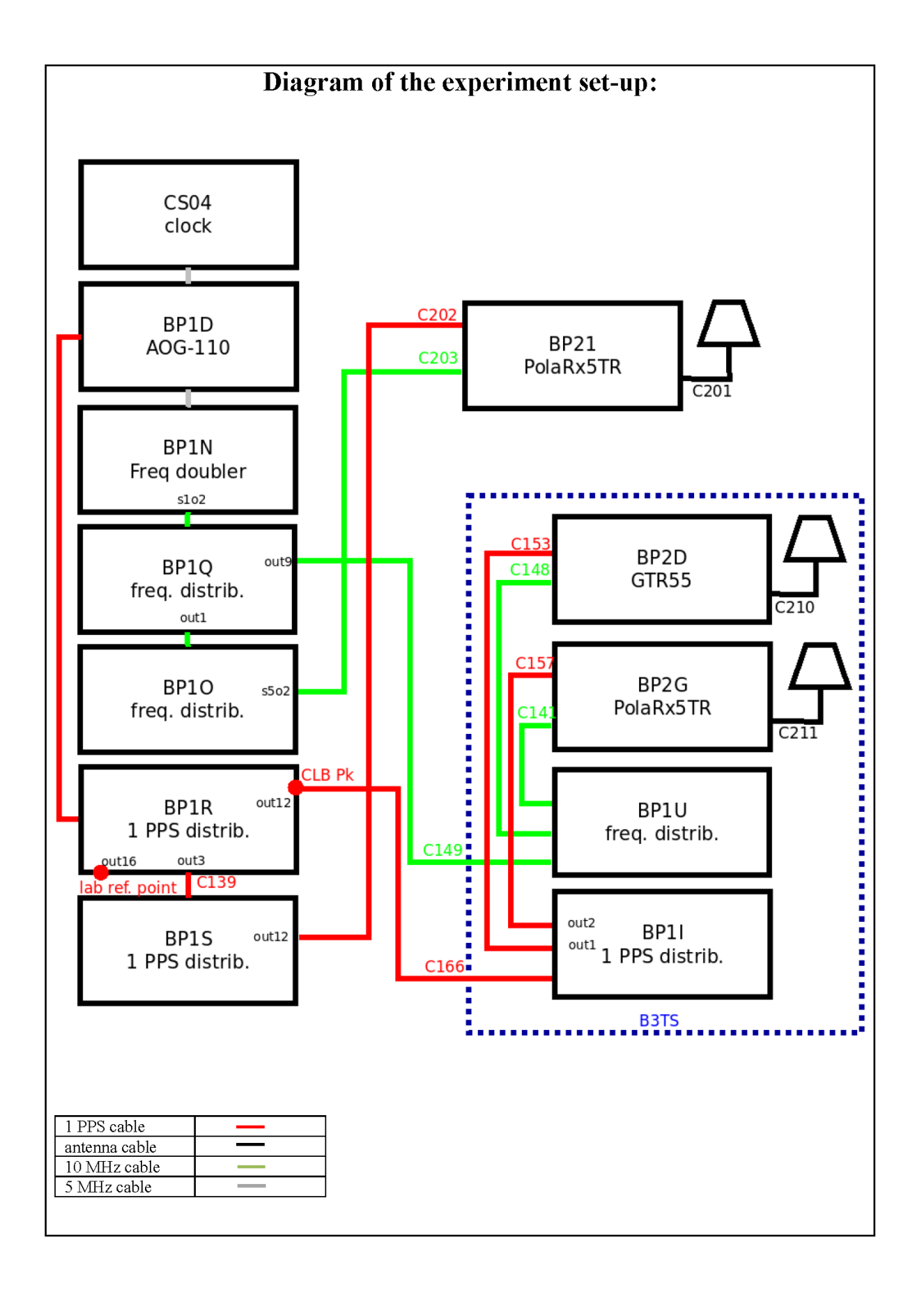

Log of Events / Additional Information:

All measurements at BIPM carried out by L. Tisserand.

Equipment used to measure delays is a Time Interval Counter (TIC), model 53230A, maker Keysight, S/N MY58390132, with measurement uncertainty typically less than 0.5 ns (using external reference frequency as timebase).

The delay between the laboratory reference point and the 1 PPS input connector of the B3TS (CLB  $P_k$ ) is 0 ns.

> **Page 18**

### **BP2G-BP21**

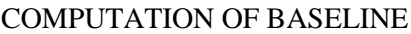

Number of codes to fit baseline and biases  $= 129928$ Compute baseline with sin(elev) between 0.05 and 0.90 Apriori codes biases from 22368 high elev obs : 7.569 7.173 Iteration 0: Obs used = 203370; Huge residuals =  $9$ ; Large residuals = 14250 Iteration 1: Obs used = 203359; Huge residuals = 0; Large residuals =  $14252$ Computed code bias  $(P1/P2)/m = 6.884$  6.482 Computed baseline  $(X, Y, Z)/m = -1.011$  0.327 1.972 RMS of residuals  $/m = 0.709$ Number of phase differences to fit baseline  $L1/L2 = 124635$  $L5 = 66124$ A priori baseline  $(X, Y, Z)/m = -1.011$  0.327 1.972 18085 clock jitters computed out of 18085 intervals AVE jitter  $/ps = -1.3$  RMS jitter  $/ps = 3.9$ Iter 1 Large residuals  $L1 = 0$ Iter 1 Large residuals L2= 2 Iter 1 Large residuals L5= 1 Computed baseline L1  $(X, Y, Z)/m = -0.429 -0.426 -0.575$ RMS of residuals L1  $/m = 0.003$ Computed baseline L2  $(X, Y, Z)/m = -0.426 -0.417 -0.572$ RMS of residuals  $L2/m = 0.004$ Computed baseline L5  $(X, Y, Z)/m = -0.436 -0.428 -0.571$ RMS of residuals  $1.5/m = 0.003$ Iter 2 Large residuals  $L1 = 0$ Iter 2 Large residuals L2= 2 Iter 2 Large residuals L5= 1 Computed baseline L1  $(X, Y, Z)/m = -0.429 -0.426 -0.575$ RMS of residuals L1  $/m = 0.003$ Computed baseline L2  $(X, Y, Z)/m = -0.426 -0.418 -0.572$ RMS of residuals  $L2/m = 0.004$ Computed baseline L5  $(X, Y, Z)/m = -0.436 -0.428 -0.571$ RMS of residuals L5  $/m = 0.003$ New iteration of baseline New apriori baseline  $(X, Y, Z)/m = -1.438 - 0.095 - 1.399$ 18085 clock jitters computed out of 18085 intervals AVE jitter  $/ps = 0.8$  RMS jitter  $/ps = 1.2$ Iter 3 Large residuals  $L1 = 0$ Iter 3 Large residuals L2= 2 Iter 3 Large residuals L5= 1 Computed baseline L1  $(X, Y, Z)/m = 0.005 -0.097 -0.019$ RMS of residuals L1  $/m = 0.003$ Computed baseline L2  $(X, Y, Z)/m = 0.007 -0.088 -0.017$ RMS of residuals  $L2/m = 0.004$ Computed baseline L5  $(X, Y, Z)/m = 0.009 - 0.086 - 0.015$ RMS of residuals  $L5/m = 0.003$ Final baseline L1  $(X, Y, Z)/m = -1.434 - 0.191 - 1.380$ Final baseline L2  $(X, Y, Z)/m = -1.431 -0.183 - 1.382$ 

Final baseline L5  $(X, Y, Z)/m = -1.429 - 0.180 - 1.383$ 

### COMPUTATION OF CODE DIFFERENCES

Total number of code differences = 535875

### Global average of individual differences

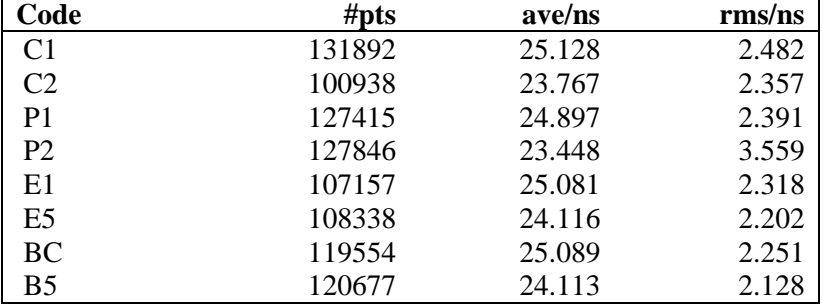

#### Number of  $300s$  epochs in out file =  $1810$

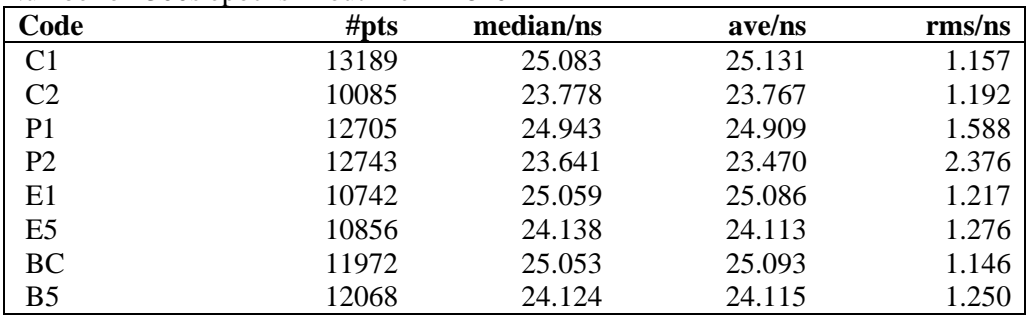

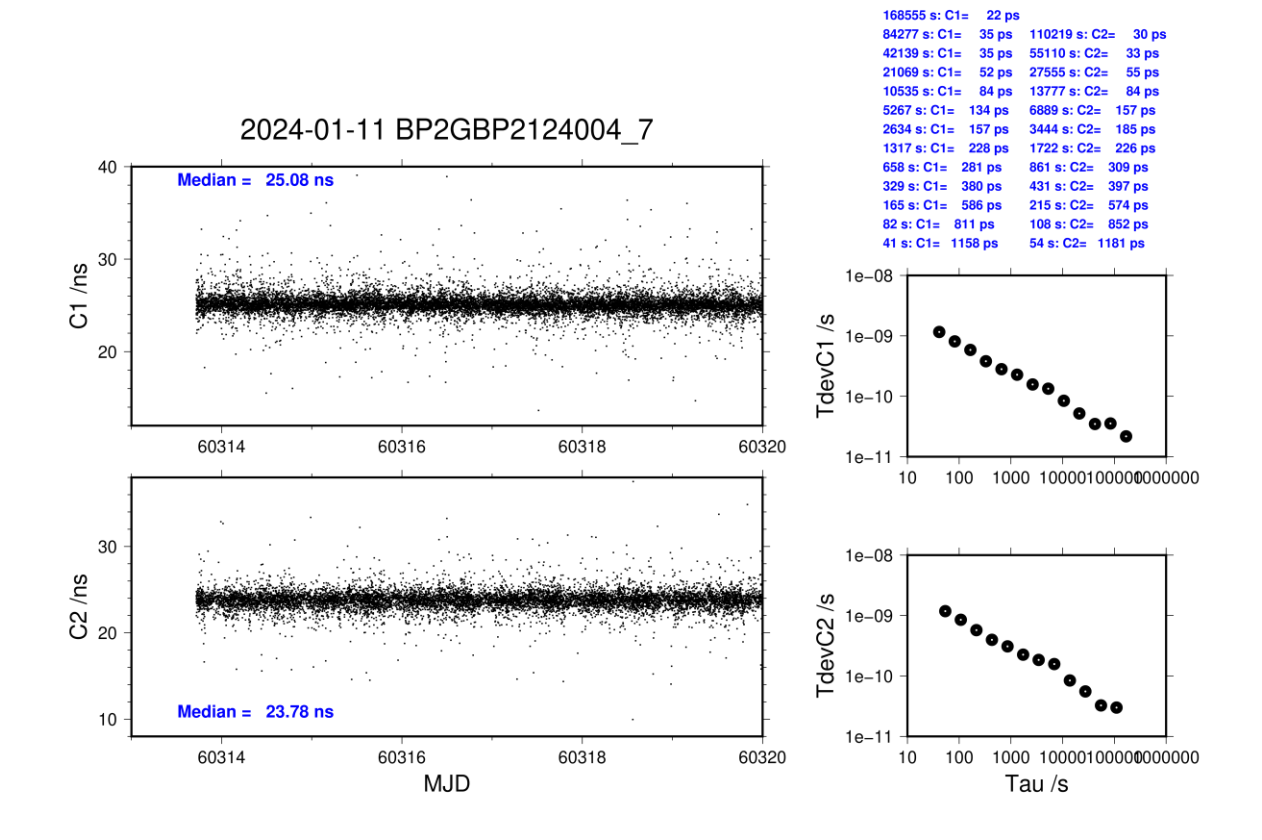

### **Page 20**

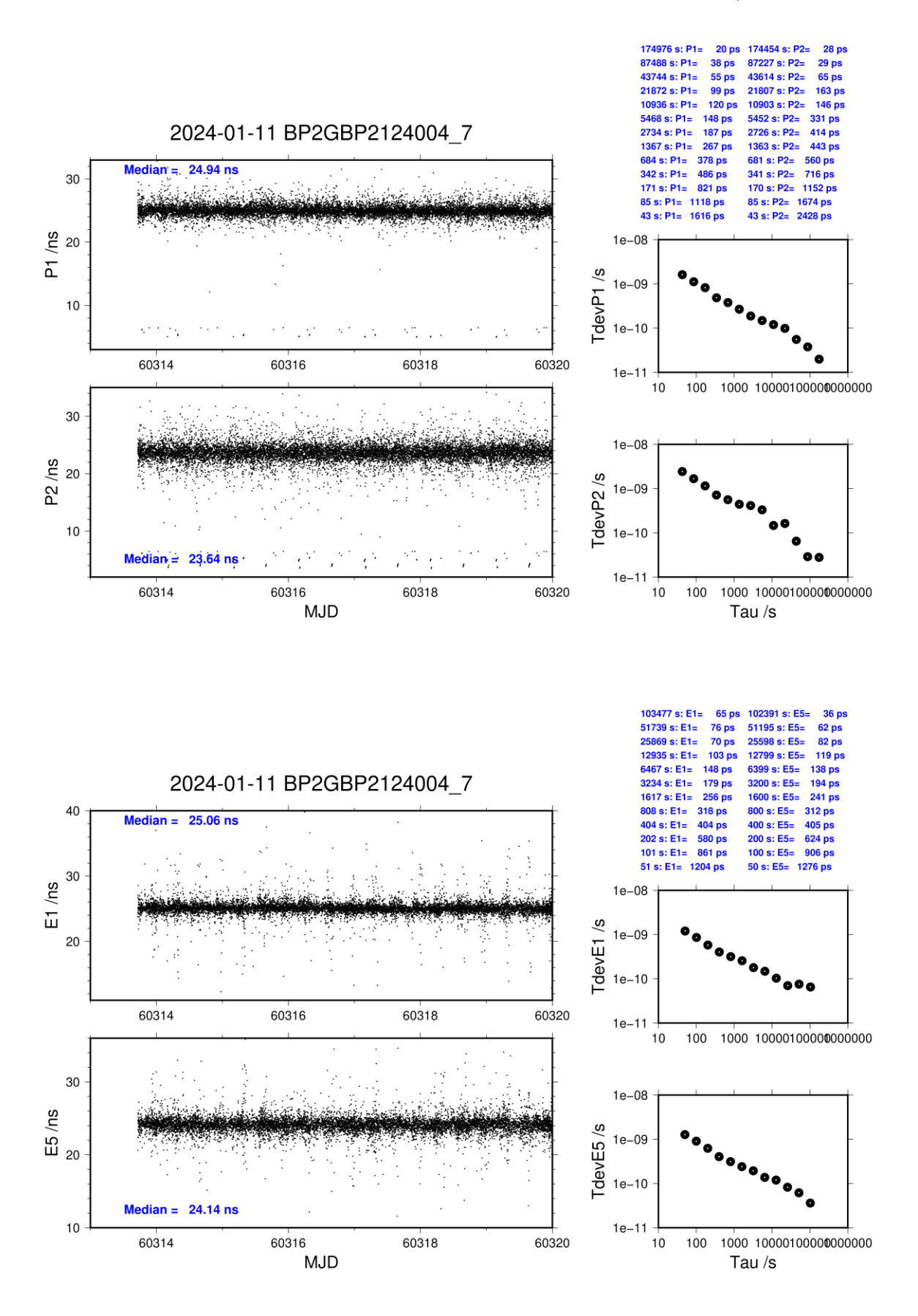

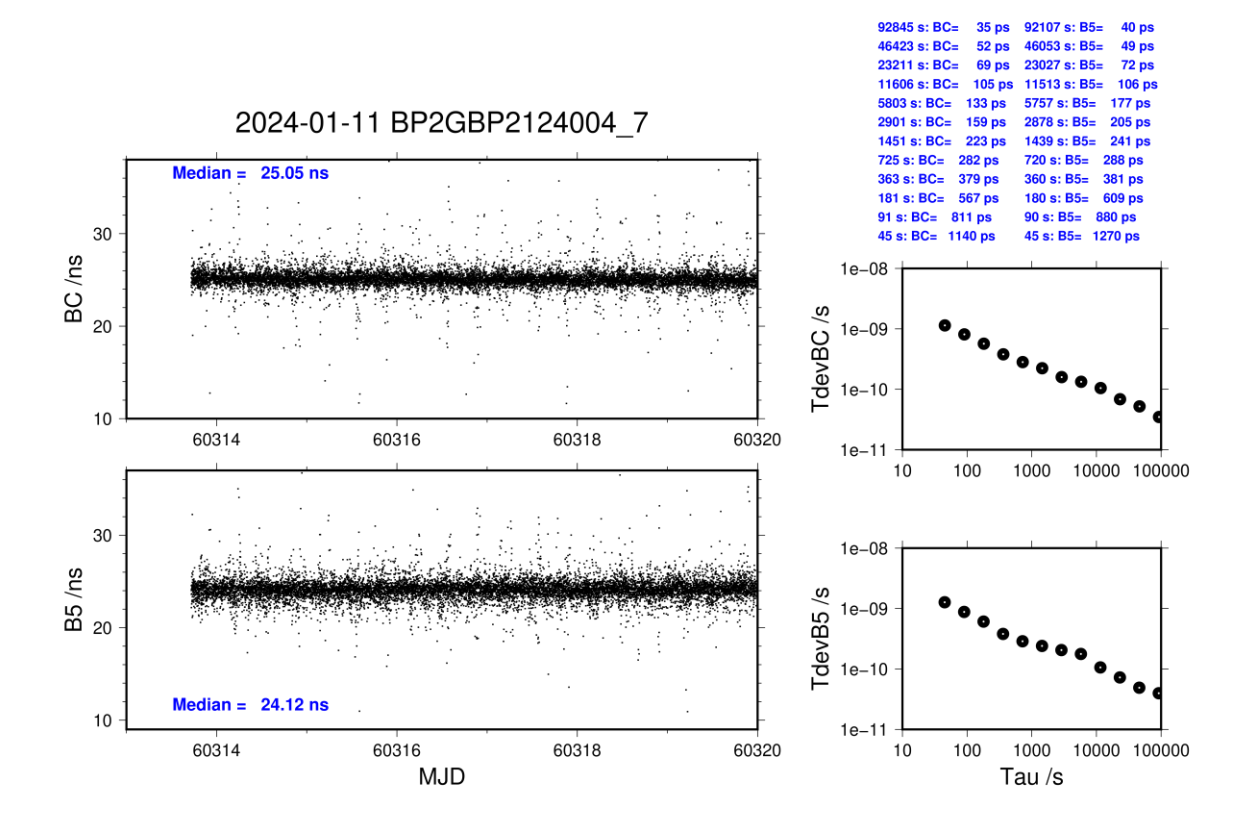